## Office,

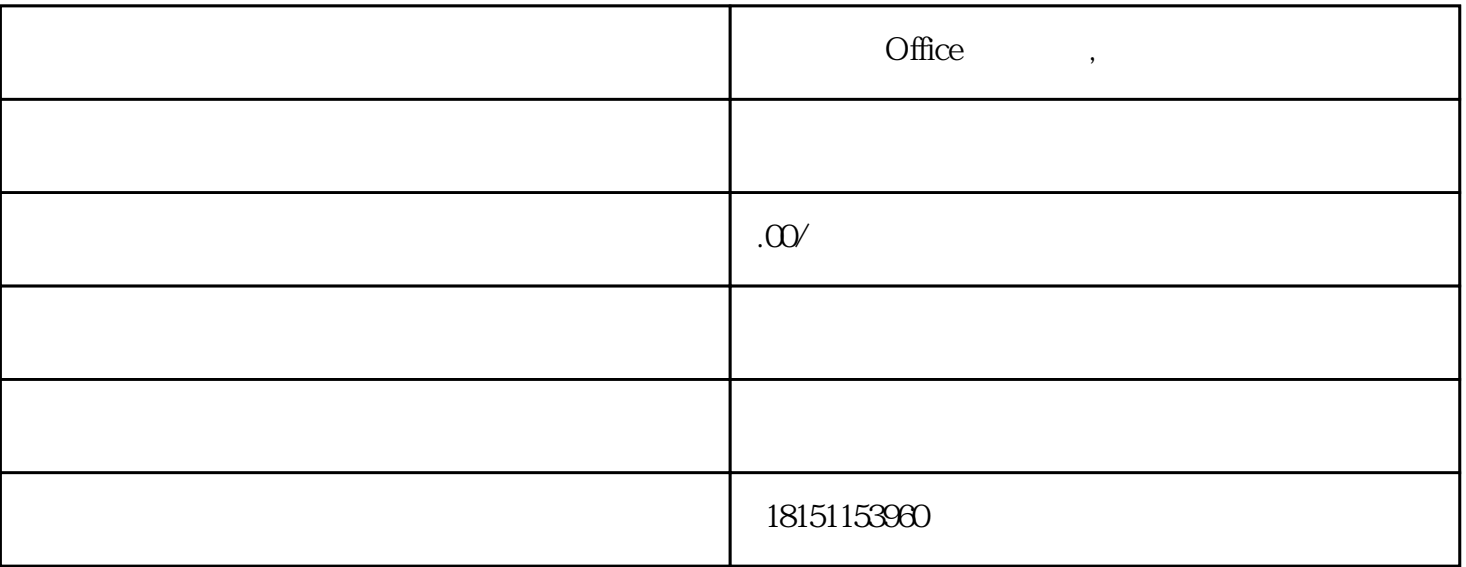

## $\ensuremath{\text{EXCEL}}$

 $\frac{1}{a}$ ,  $\frac{1}{a}$ ,  $\frac{1}{a}$ ,

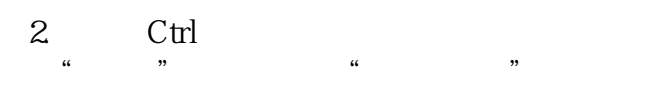

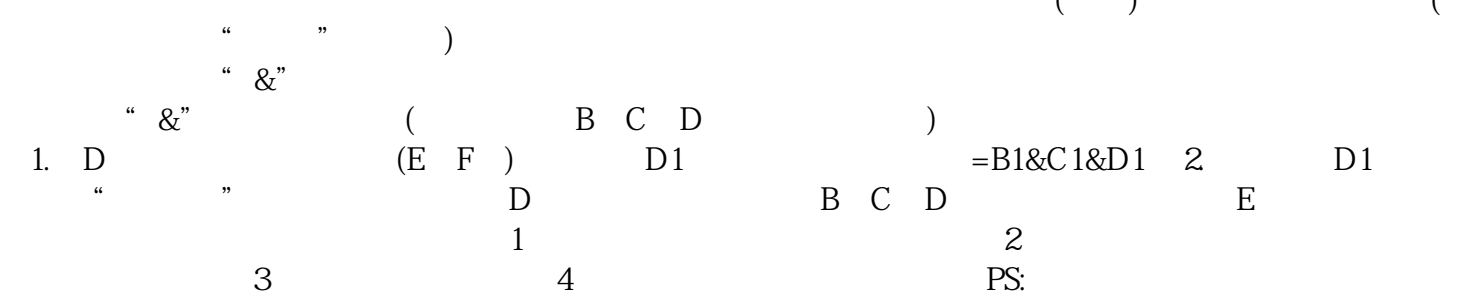

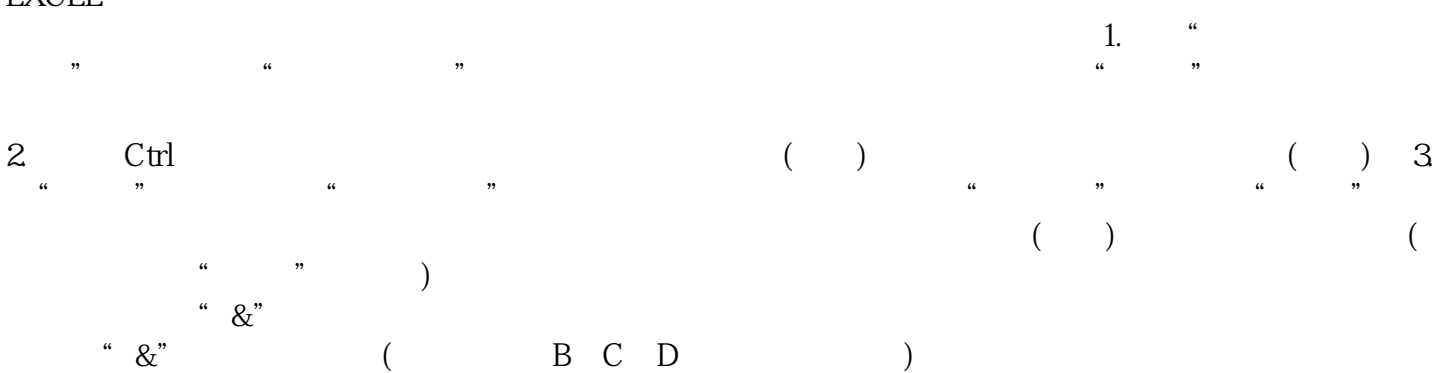

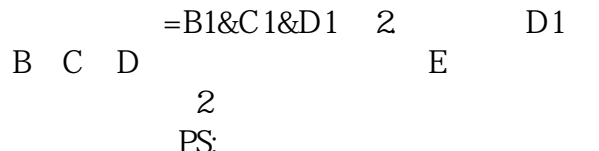